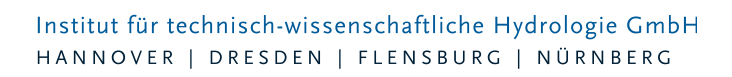

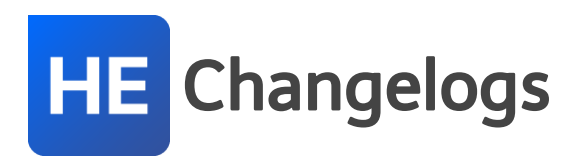

# **HYSTEM-EXTRAN Version 8.1**

## 17.06.2019 – Die Verbesserungen von HYSTEM-EXTRAN 8.1.7 werden nachfolgend beschrieben:

#### **#62375 Schmutzfracht bei Oberflächenabfluss und mehreren Stoffen falsch**

Wenn nur mit einem Stoff gerechnet wird, tritt dieser Fehler nicht auf. Wenn Schmutzfracht mit mehreren Stoffen gerechnet wird, ist in bestimmten Fällen die Reihenfolge der Stoffparameter bei Einzeleinleitern anders als bei Flächen, so dass eine falsche Mischung und eine falsche Konzentration berechnet werden. Dies wurde behoben. Dieser Bugfix kann bisherige Berechnungsergebnisse verändern.

#### **#62328 Selektieren und Löschen in der Netzansicht**

Bei der Selektion in der Netzansicht werden auch Elemente gelöscht, die nicht sichtbar sind. Dies wurde behoben.

#### **#61339 ISYBAU 2013: Abflussbeiwert**

Beim ISYBAU-Import wird der Abflussbeiwert in das Kommentarfeld von Einzelflächen geschrieben. Beim ISYBAU-Export wird der Endabflussbeiwert in die Flächendefinition geschrieben.

#### **#62602 Netzansicht und Mehrfachzuweisung**

Wenn man Netzobjekte mit der Mehrfachzuweisung verändert, werden diese Änderung jetzt auch unmittelbar in der Netzansicht sichtbar.

#### **#62715 Gruppe "Aus CSV" einfügen**

Beim Einfügen von Gruppenelementen über die Funktion "Aus CSV" wurden bei längeren Listen Einträge abgeschnitten. Dies wurde behoben.

#### **#62753 Einfärben mehrerer Subnetzen**

Das Einfärben mehrerer Subnetze über den Assistent Subnetze funktioniert wieder.

#### **#62967 Nachkommastellen Haltungsgefälle**

In der Tabelle "Haltungen" wird das Gefälle jetzt auf drei Nachkommastellen gerundet.

#### **#62969 Fehlende Ergebnisse bei Versickerungselementen**

In der Ergebnisdatenbank fehlten in Tabellen z.B. "Trockenwetterwerte für Haltungen" Werte von Schachtelementen, wenn das Schachtelement ein Versickerungselement ist.

#### **#62710 Regenreihen im MD-Format**

MD-Dateien mit konstanten Datensätzen mit Ausfall werden jetzt richtig eingelesen.

#### **#62511 Netzansicht und ISYBAU 96 K-Import**

Beim ISYBAU-K-Import wurden die Haltungen nicht angezeigt. Dies wurde behoben.

#### **#62568 LANGZEIT Max. Wiederkehrzeit**

Bei LANGZEIT-Seriensimulationen werden für die Ereignisse maximale Wiederkehrzeiten bestimmt. Dabei werden nur Dauerstufen berücksichtigt, die innerhalb der Regendauer liegen. Dies ist jetzt auch

Seite 1 von 10 • Stand: Dienstag, 16 Juli 2024 10:56:41

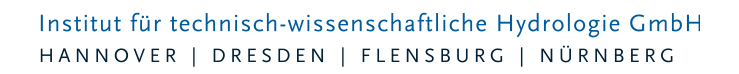

in der Dokumentation nachzulesen.

#### **#62736 LANGZEIT Wehrentlastung**

In der Tabelle "LZ Wehr Entlastungsereignisse" sind jetzt alle Entlastungsereignisse aufgeführt.

#### **#62657 HYSTEM-EXTRAN 2D: Volumenbilanz**

Ein Fehler im numerischen Modell führte zu Volumenfehlern bei steilen Gebieten. Dies wurde behoben. Dieser Bugfix kann bisherige Berechnungsergebnisse verändern.

## 12.03.2019 – Die Verbesserungen von HYSTEM-EXTRAN 8.1.6 werden nachfolgend beschrieben:

#### **#61878 ISYBAU 2006/2013: Import verdoppelt unbefestigte Flächen**

Beim Import von ISYBAU-Dateien werden die unbefestigt Fläche verdoppelt. Dies wurde behoben.

#### **#61288 Netzansicht: Ausgeblendete Netzelemente werden selektiert**

In der Netzansicht konnten ausgeblendete Elemente selektiert werden. Jetzt werden nur noch sichtbare Elemente selektiert.

#### **#61722 Berechnung Qmax**

Der maximale Durchfluss wird bei Haltungen mit Profiltyp Druckrohrleitung nicht berechnet, wenn mit Wandschubspannungen gerechnet wird. Dies wurde behoben.

#### **#61120 Bei Auslässen wird Zeitreihe für Außenwasserstand nicht richtig interpretiert**

An Auslassschächten vom Typ Zeitreihe werden Zeitreihen nicht richtig eingelesen, wenn mit Trockenwettervorlauf gerechnet wird. Dies wurde behoben.

#### **#61152 HE-Viewer: Bericht und Tabellen Abweichung Knoten/Kanten unvollständig**

Es fehlen Werte im Bericht und in den Tabellen "Abweichung Knoten" und "Abweichung Kanten" wenn die Messdaten alle den gleichen Wert haben. Dies wurde behoben.

#### **#61164 Darstellung Sonderbauwerke mit Fließrichtungspfeil**

Im Standard-Darstellungsprofil wird jetzt auch für Sonderbauwerke der Fließrichtungspfeil angezeigt.

#### **#61189 Werkzeug: Deckelhöhe über höchsten Rohrscheitel setzen**

Das Werkzeug "Deckelhöhe über höchsten Rohrscheitel setzen" stürzt ab, wenn im Kanalnetz Schächte vorkommen, bei denen keine Haltungen angeschlossen sind. Diese Schächte werden jetzt von diesem Werkzeug ignoriert.

#### **#61509 Positionierung von Hintergrundbildern**

Das Hintergrundbild lässt sich jetzt wieder in alle Richtungen verschieben.

#### **#61510 Hintergrundbild Transparenz**

Die Transparenz von Hintergrundbildern wird jetzt in der Kartenansicht eingestellt.

#### **#61513 Einfärbungen im HE-Viewer**

Wenn man im Viewer zwischen zwei Datenbanken mit Einfärbungen wechselt, können die Einfärbungen verschwinden. Jetzt werden immer die zugehörigen Einfärbungen angezeigt.

#### **#61885 Anlegen neuer Elemente:nur beim ersten Element eines Typs wird der Name angezeigt**

Wenn man mehrere Schächte anlegt, werden in der Netzansicht jetzt immer auch die Schachtnamen angezeigt.

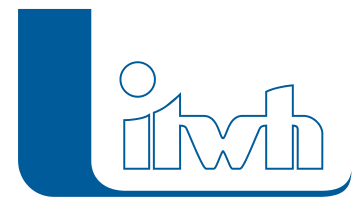

#### **#61975 Onlinedienste Web-Map-Service (WMS)**

Nicht verfügbare WMS Die Liste der WMS-Dienste wurde aktualisiert.

#### **#61254 NET-Import: Schieber werden als Wehr**

importiert Beim NET-Import wurden Schieber als Wehre importiert. Dies wurde korrigiert.

#### **#61313 LAU-Export: Laufende Ausgabe wird in der falschen Reihenfolge erzeugt**

Die LAU-Dateien werden jetzt in der richtigen Reihenfolge erzeugt.

#### **#61398 Export HYSTEM-EXTRAN 6 Projektdatenbank MDB**

Der Export von HE6-MDB-Dateien wurde entfernt. HE8-Modelle und HE6-Modelle so unterschiedlich, dass eine Abbildung meistens nicht sinnvoll möglich ist.

#### **#61547 Doku: Planungsstatus bei Schachtelementen**

Die Beschreibung des Felds "Planungsstatus" bei Schacht- und Transportelementen wurde überarbeitet.

#### **#61242 Doku: Fehlende Literaturquellen 2D-Modellbeschreibung**

In der Modellbeschreibung von HYSTEM-EXTRAN 2D wurden fehlende Quellen im Literaturverzeichnis ergänzt.

#### **#61769 Doku: Ereignistrennung bei ungleichmäßige Überregnung**

In der Modellbeschreibung zu LANGZEIT wird jetzt erklärt, wie die Ereignistrennung bei ungleichmäßiger Überregnung funktioniert.

#### **#61537 Urbane Sturzfluten HE2D: Überströmungshöhe von Bruchkanten**

Die Überströmungshöhe bei Bruchkanten funktioniert nicht richtig. Es können zu hohe (oder zu kleine) Überströmungshöhen auftreten, sodass z. B. keine Überströmung stattfindet. Dies wurde behoben.

#### **#61951 Urbane Sturzfluten HE2D: Limitierung Fließgeschwindigkeiten**

Es treten unphysikalisch hohe Fließgeschwindigkeiten bei sehr kleinen Wasserständen auf. Diese hohen Fließgeschwindigkeiten werden jetzt auf physikalisch bzw. hydraulisch sinnvolle Werte begrenzt. Dadurch können sich Berechnungsergebnisse ändern.

## 22.11.2018 – Die Verbesserungen von HYSTEM-EXTRAN 8.1.5 werden nachfolgend beschrieben:

#### **#60846 Längsschnitt**

Beim Längsschnitt ist die Reihenfolge der Elemente durcheinandergeraten, wenn die Elemente im Längsschnitt manuell ausgewählt werden. Dies wurde behoben.

#### **#60704 Schacht-Dialog mit Doppelklick öffnen**

Wenn man im Kartenlayer einen bestimmten Layer wie z.B. die Layergruppe "Schachtelemente" auswählt, werden bei Doppelklick in der Netzansicht nur Objektdialoge von diesem Layer oder dieser Layergruppe (z.B. Schachtelemente) geöffnet.

#### **#60850, #60864, #60863, #60865 Koordinatenverschiebung**

Der Assistent Koordinatenverschiebung verschiebt jetzt auch Bauwerke, Regenwasserbehandlungen und Einzugsflächen.

#### **#60925 Sonderprofileditor**

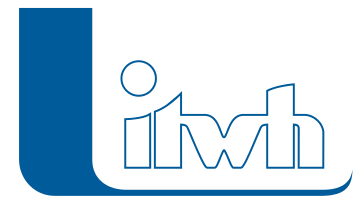

Probleme beim Einfügen von Daten aus der Zwischenablage wurde behoben.

#### **#60740 Dynamische Sichtbarkeit bei Beschriftungen**

Die Beschriftung von Elementen wurde manchmal in Abhängigkeit der Zoomstufe nicht dargestellt, obwohl diese sichtbar sein sollte. Dies wurde behoben.

#### **#60900 HE2D: Volumenfehler bei Speicherschächten**

Bei der Berechnung des Volumenfehlers bei Speicherschächten wird jetzt auch das Volumen am Ende der Simulation richtig berücksichtigt.

#### **#60988 HE2D: Mindestwasserstand als Extran 2D Parameter**

Der Mindestwasserstand kann jetzt auch über die Benutzeroberfläche festgelegt werden. Der Default-Wert wurde von 10mm auf 1mm reduziert. Dies führt zu anderen Berechnungsergebnissen und verlängert die Berechnungsdauer.

#### **60889 HE2D: Regenrasterdaten**

2D-Abflussbildung funktioniert jetzt auch mit Radarregendaten.

## 30.10.2018 – Die Verbesserungen von HYSTEM-EXTRAN 8.1.4 werden nachfolgend beschrieben:

#### **#59862 WMS-Dienste**

Die Verwendung von WMS-Diensten wurde überarbeitet. Viele WMS-Server bieten unterschiedliche Layer an, die zu einer Karte kombiniert werden können. Diese Layer werden jetzt angezeigt. Der Anwender kann die ihn interessierenden Layer auswählen und der WMS-Server stellt die entsprechende Karte zusammen. Neu ist auch die Abfrage des passenden Koordinatenbezugssystems. Die WMS-Server bieten meist mehrere Koordinatenbezugssysteme an, für die sie Karten erstellen können. So wird das deutsche Standardkoordinatenbezugssystem UTM fast immer angeboten. Sofern der WMS-Dienst das unterstützt, wird die Karte automatisch mit dem Koordinatenbezugssystem der HYSTEM-EXTRAN-Modelldatenbank geliefert. Andernfalls wird dem Anwender angezeigt, welche Koordinatenbezugssysteme der WMS-Dienst unterstützt. Durch die Optimierung wurde die Positionierung der Karten verbessert. Sprünge bei unterschiedlichen Zoomstufen und ein Versatz an den Übergängen von Kacheln kommen nicht mehr vor.

#### **#60705 Drosselleistung bei RW-Behandlungsanlage wird nicht berücksichtigt**

Bei der Drosselleistung wurde bei der Berechnung eine falsche Einheit angenommen. Der mögliche Drosselabfluss aus einer RW-Behandlungsanlage war deshalb zu klein. Dieses Problem wurde behoben. Durch diesen Bugfix verändern sich die Berechnungsergebnisse (Drosselabflüsse) bei RW-Behandlungsanlagen.

#### **#60742 ZEBEV: Berechnung der Gesamtfläche einer Haltung**

Ab der Version 8.1.3 wurde die Gesamtfläche aller an eine Haltung angeschlossenen Flächen falsch berechnet. Dies hat auch Auswirkungen auf die ZEBEV-Berechnung. Dies wurde behoben.

#### **#60440 Einstauprüfung für inaktive Schächte fehlerhaft**

Im HE-Viewer werden jetzt nur noch Schächte als eingestaut eingefärbt, die auch simuliert worden sind. Nicht simuliert werden z.B. Schächte mit dem Planungsstatus "Außer Betrieb (keine Sim.)".

#### **#60369 Regenwasserbehandlungsanlagen: Netzimport**

Seite 4 von 10 • Stand: Dienstag, 16 Juli 2024 10:56:41

Beim Datenimport aus einer anderen Modelldatenbank wurden Regenwasserbehandlungsanlagen nicht importiert. Dieses Problem wurde behoben.

#### **#60522 Regenwasserbehandlung: Anzeige der Gruppen fehlt**

Im Dialog Regenwasserbehandlung wird jetzt angezeigt, zu welchen Gruppen das Element gehört.

#### **#57694 Flächen: Beschriftung wird nicht angezeigt.**

Bisher wurden Beschriftungen bei Flächen nicht angezeigt. Dies wurde behoben.

#### **#60479 Regenwasserbehandlung u. Einzeleinleiter: Beschriftung wird nicht angezeigt.**

Bei Regenwasserbehandlung u. Einzeleinleiter wurde in der Netzansicht die Beschriftung nicht angezeigt. Das Problem wurde behoben.

#### **#60478 Bauwerke: Beschriftung wird nicht angezeigt**

Bei Bauwerken wurde in der Netzansicht die Beschriftung nicht angezeigt. Das Problem wurde behoben.

#### **#60686 Netzansicht: Zoomverhalten geändert**

In der Netzansicht kann jetzt mit dem Mausrad beliebig über die Netzgrenzen hinaus gezoomt werden.

#### **#60480 Hintergrundbild wird nicht angezeigt**

Das Problem wurde behoben.

#### **#60203 Hintergrundbild: Seitenverhältnis ändert sich**

Bei der Positionierung des Hintergrundbilds bleibt das Seitenverhältnis jetzt erhalten.

#### **#60718 Hintergrundbild: nicht löschbar**

In der Netzansicht waren Hintergrundbilder nicht löschbar. Das Problem wurde behoben.

### **#60611 HE-Viewer: Regenrasterbild wird nicht angezeigt**

Wird im HE-Viewer der Ergebnistyp auf HYSTEM umgestellt, kann das Regenrasterbild nicht angezeigt werden. Das Problem wurde behoben.

### **#60353 Keine Darstellung nach ISYBAU-Import**

Beim Datenimport ISYBAU 96 K-Format wird das Netz nach Abschluss des Imports jetzt sofort dargestellt.

#### **#60564 Absturz bei der Längsschnittdefinition**

Probleme im HE-Editor bei Auswahl der Start- und Endschächte eines Längsschnitts wurden behoben.

### **#60576 Otter/Königer: Filtern in den Ergebnistabellen**

Das Filtern in den Tabellen "Quelle Maximalwert Transportelemente" und "Quelle Maximalwerte Schächte" der Otter/Königer-Auswertung ist wieder möglich.

#### **#60331 Otter/Königer Parametersätze: Simulation als Hintergrundberechnung**

Probleme bei der Hintergrundberechnung mit Otter/Königer Parametersätzen wurden behoben.

### **#60715 Koordinatentransformation**

Probleme bei der Koordinatentransformation im Zuge eines Wechsels des Koordinatenbezugssystems, z. B. von Gauß-Krüger auf UTM, wurden behoben.

### **#60422 Höhenbezugssystem: Anzeige bei Wechsel der Einheit funktioniert nicht überall**

An verschiedenen Stellen in der Benutzeroberfläche wurden die Einheiten (z. B. m NN, m NHN) nicht angepasst. Das Problem wurde behoben.

#### **#60306 Modellvergleich**

Seite 5 von 10 • Stand: Dienstag, 16 Juli 2024 10:56:41

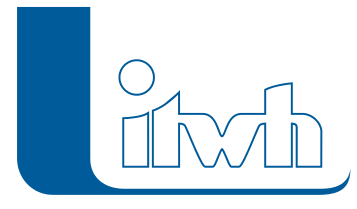

Probleme beim Modellvergleich wurden behoben.

#### **#60375 HE-Viewer: Filtern in Tabellenfilter sehr langsam**

Die Performance beim Filtern von Tabellen im HE-Viewer wurde verbessert.

#### **#60225 HE-Viewer: Erzeugen von Berichten dauert lange**

Die Performance beim Erstellen von Berichten mit Messdaten wurde verbessert.

#### **#60764 Gruppen: Invers selektieren dauert lange**

Die Performance beim inversen Selektieren in Gruppen wurde verbessert.

#### **#60797 Gruppen: Löschen und Invers Löschen dauert lange**

Die Performance beim Löschen oder Invers Löschen wurde verbessert.

#### **#60696 HE-Editor Performance: Einfügen aus Zwischenablage dauert lange**

Im HE-Editor dauerte das Einfügen von Daten aus der Zwischenablage in die Elementtabellen lange. Die Performance wurde verbessert.

#### **#60333 LANGZEIT: Bei Wiederkehrzeiten nach KOSTRA-Statistik**

Bei der LANGZEIT-Seriensimulation wurden im LANGZEIT-Parametersatz die Wiederkehrzeiten für bestimmte Regenereignisse nicht bestimmt, wenn bei der Auswahl der Regenereignisse der Typ "KOSTRAStatistik" eingestellt war. Dies wurde behoben.

#### **#60429 LANGZEIT: Max. Wiederkehrzeit immer 100 Jahre**

Im LANGZEIT-Parameterdialog werden für die ausgewählten Regenereignisse Wiederkehrzeiten berechnet. Wiederkehrzeiten größer als 100 Jahre wurden immer als 100 Jahre angezeigt. Dies ist nur richtig, wenn bei der Auswahl der Regenereignisse der Typ "KOSTRA-Statistik" eingestellt war, da die KOSTRA-Auswertung nur Wiederkehrzeiten bis 100 Jahre abdeckt. Werden bei der Auswahl der Regenereignisse die Typen "Serie für geschätzte Überstauhäufigkeit" oder "Grenzwert" benutzt, können auch Wiederkehrzeiten größer als 100 Jahre berechnet werden. In diesen beiden Fällen werden die berechneten Wiederkehrzeiten ohne obere Begrenzung angezeigt.

#### **#60541 LANGZEIT Auswertung: zulässiges Überstauvolumen**

Für jeden Schacht kann ein zulässiges Überstauvolumen (Bagatellgrenze) angegeben werden, bis der Überstau unschädlich ist. Bei der LANGZEIT-Auswertung wird zusätzlich zur Anzahl Überstau (= Wasserstand größer oder gleich Deckelhöhe) auch die Anzahl Überschreitung zul. Überstauvolumen ausgegeben.

#### **#60703 HYSTEM-EXTRAN 2D: Abbruch der Simulation**

Die 2D-Simulation läuft bei manchen Regenereignissen nicht durch. Dieses Problem wurde behoben.

#### **#60492 Verteiltes Rechnen: Job-Liste mit sehr vielen Einträgen**

Die Anzahl der möglichen Einträge in der Job-Liste wurde erhöht.

#### **#60286 Ergebnisdatenbank Dateigröße**

Die Ergebnisdatenbank wird beim Öffnen im HE-Viewer durch Indices größer. Dies wurde optimiert, so dass der Größenzuwachs kleiner ausfällt.

#### **#60364 WMS-Dienste funktionieren unter Windows 10 1709 (Fall Creators Update) nicht**

Durch einen Fehler in Windows 10 Version 1709 funktionieren viele WMS-Dienste nicht. Andere Windows Versionen sind nicht betroffen. Das Problem wurde behoben.

#### **#60653 WMS-Dienst: BW Basiskarte nicht mehr verfügbar**

Seite 6 von 10 • Stand: Dienstag, 16 Juli 2024 10:56:41

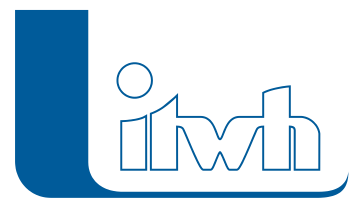

Der Dienst "ATKIS-DLM-Daten in hoher graphischer Qualität" ist umgezogen. Die Server-Adresse wurde angepasst.

#### **#60643 WMS-Dienste: Verbindungen lassen sich nicht löschen**

Einmal in einer Modelldatenbank benutzte WMS-Dienste lassen sich nicht dauerhaft austragen (löschen). Das Problem wurde behoben.

#### **#60625 WMS-Dienste: Timer zum Herunterladen der Kacheln zu kurz**

Wird der Kartenausschnitt durch Zoomen oder Verschieben geändert, werden neue Karten bei WMS-Server angefordert. Geschieht dies in sehr kurzen Zeitabständen zu oft, verweigert der WMS-Server die Kartenlieferung. Jetzt wird 1 sec. gewartet, bevor eine neue Anfrage geschickt wird.

#### **#60604 WMS- /WFS-Dienste: Refresh der Netzansicht**

Ist das Laden der Karten oder der WFS-Daten abgeschlossen, wird jetzt automatisch die Netzansicht erneuert, um die Karten sichtbar zu machen.

#### **#60288 WMS-Dienst: BY Orthophotos nicht erreichbar**

Der Dienst " Digitale Orthophotos" ist umgezogen. Die Server-Adresse wurde angepasst.

#### **#60716 WMS-Dienst "HH DGM 1m" liefert Fehler 404**

Der Dienst "Höhenlinien (Isolinien) für das Hamburger Stadtgebiet" war nicht nutzbar. Das Problem wurde behoben.

#### **#60698 WMS-Dienst ST Verwaltungsgrenzen liefert Fehler 404**

Der Dienst "Verwaltungsgliederung in Sachsen-Anhalt" war nicht nutzbar. Das Problem wurde behoben.

## 06.09.2018 – Die Verbesserungen von HYSTEM-EXTRAN 8.1.3 werden nachfolgend beschrieben:

#### **#59961 Meldungen einfärben**

Meldungen werden wieder eingefärbt.

#### **#59749 Bilanzierung an Auslässen**

Der externe Zufluss bei Auslassschächten mit Außenwasserstand wird nicht richtig bilanziert, wenn an der zuführenden Haltung Flächen angeschlossen sind. Dieses Problem wurde behoben.

#### **#60070 Bilanzierung bei Bauwerken**

Die Bilanzierung bei Bauwerken funktioniert jetzt auch ohne Ganglinienausgabe.

#### **#59810 Haltungen: Feld "Qt Einzeleinleiter"**

Bei Haltungen wird der Wert des Feldes "Qt Einzeleinleiter" bei Änderungen der Einzeleinleiter-Parameter unter bestimmten Umständen nicht aktualisiert. Dies wurde behoben. Da dieses Feld rein informativ ist, hat dies keine Auswirkungen auf die Simulationsergebnisse.

#### **#59983 Haltungen "Wasserstand oben"**

Bei Transportelementen mit Aussprung bzw. Absprung wurden für den "Wasserstand oben" falsche Werte ausgegeben. Die Simulation rechnet jedoch mit den richtigen Werten. Jetzt werden die richtigen Werte auch ausgegeben.

#### **#59882 Gruppenzuordnung über Objektdialog löschen**

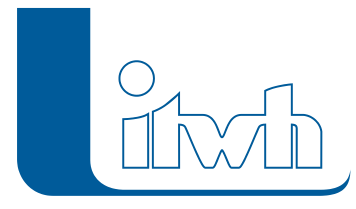

Probleme beim Löschen der Gruppenzuordnung über den Objektdialog wurden behoben.

#### **#59724 Versickerungselement**

Probleme beim Wechseln des Typs von Versickerungselement zu Speicherschacht wurden behoben.

#### **#59948 HE-Viewer: Einzelflächen und Einzugsflächen mit gleichem Namen**

Einzugsflächen und Einzelflächen mit gleichen Namen führen im HE-Viewer zum Absturz. Dies wurde behoben.

#### **#59725 Datenübernahme aus Layer**

Bei der Datenübernahme von Flächen aus einem Shape-Layer werden die übernommenen Flächen nicht in der Netzansicht angezeigt. Dies wurde behoben.

#### **#59717 Mehrfachzuweisung zoomt auf Gesamtansicht**

Beim Schließen der Mehrfachzuweisung wurde auf die Gesamtansicht gezoomt. Jetzt bleibt die Ansicht erhalten.

#### **#59803 Modellübersicht**

Die Modellübersicht funktioniert jetzt auch für Sammelgruppen.

#### **#56372, #59848, #59976 WMS-Dienste**

Die Darstellung der WMS-Karten wurde verbessert. Weiterhin wurden Probleme beim Abrufen von WMSDiensten behoben.

#### **#57567 Außengebiete**

Außengebiete ohne Schachtzuordnung werden nicht mehr als Fehler, sondern als Warnung angezeigt. Außengebiete ohne Schachtzuordnung werden jetzt weder simuliert noch in die Ergebnisdatenbank übernommen.

#### **#59809 Skalierung der Fließrichtungspfeile**

Im Standard-Darstellungsprofil wurde die Skalierung der Fließpfeile in Abhängigkeit der Zoomstufe verbessert.

#### **#59808 Fließrichtungspfeile bei eingefärbten Haltungen**

Die Symbologie für eingefärbte Haltungen orientiert sich jetzt am ersten Eintrag der Symbologiedefinition. Wenn der erste Eintrag bei der Haltungssymbologie Fließrichtungspfeile aufweist, dann haben auch die eingefärbten Haltungen Fließrichtungspfeile.

#### **#59885 Objektdialog "Haltungen"**

Die Tab-Reihenfolge im Objektdialog "Haltungen" wurde verbessert.

#### **#59912 Massenumbenennung**

Bei der Massenumbenennung aus der Zwischenablage werden jetzt Zeilen ignoriert, bei denen der alte und der neue Name identisch ist.

#### **#59992 "Speichern unter" vergrößert die Modelldatenbank**

Eine mit "Speichern unter" erzeugte Modelldatenbank verbraucht mehr Festplattenplatz als die ursprüngliche Datenbank. Das ist jetzt nicht mehr der Fall.

#### **#60074 Werkzeug "Schachtsohle setzen"**

Die Schachtsohle wurde auch gesetzt, wenn die Rohrsohle undefiniert war. Um dies zu unterbinden, wurde die Option "nur, wenn Rohrsohle ungleich 0" ergänzt.

#### **#59952, #59946 HE-Export**

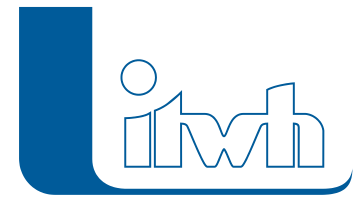

Probleme bei HE-Export wurden behoben.

#### **#59889 Import von HYSTEM-EXTRAN 6-Ergebnisdaten**

Probleme beim Import von HYSTEM-EXTRAN 6-Ergebnisdaten wurden behoben.

#### **#58178 Verbesserte Performance beim Laden von Datenbanken**

Die Performance beim Öffnen von Modell- und Ergebnisdatenbanken wurde verbessert.

#### **#59566 HYSTEM-EXTRAN 2D**

Der bisherige Löser basierend auf dem Diffusionswellenansatz berechnet unter Umständen zu niedrige Fließgeschwindigkeiten. Dieses Problem wurde mit einem neuen Berechnungsansatz basierend auf den vollständigen Flachwassergleichungen behoben.

## 12.07.2018 – Die Verbesserungen von HYSTEM-EXTRAN 8.1.2 werden nachfolgend beschrieben:

#### **#59518 Datenübernahme aus der Zwischenablage**

Mit der Datenübernahme aus der Zwischenablage eingefügte Netzelemente werden wieder in der Netzansicht dargestellt.

#### **#59709 Massenauswertung für benutzerdefinierte Ausgabenwerte**

Die Massenauswertung hat für benutzerdefinierte Ausgabewerte nicht funktioniert. Dieses Problem wurde behoben.

#### **#58952 Assistent Fließzeit**

Die Bestimmung der Fließrichtung bei Haltungen mit Gegengefälle wurde verbessert.

#### **#59572 Abweichung Knoten/Kanten wird nicht berechnet, wenn Element zwei Messdaten hat**

Die Zuordnung von Messdaten zu Schacht- oder Transportelementen muss eindeutig sein. Wenn die Zuordnung nicht eindeutig ist, wird jetzt eine Fehlermeldung ausgegeben.

#### **#59071 Längsschnitt**

Der Längsschnitt wurde bei Wasserständen oberhalb der Geländeoberkante falsch skaliert. Dies wurde behoben.

#### **#59321 Export von Teilnetzen**

Der Export von Teilnetzen aus einer Gruppe exportiert ungewünschte Parametersätze. Dies wurde behoben.

#### **#57614 Wellendateien**

Bei der Konvertierung von Projekten aus HYSTEM-EXTRAN 7, das mit Wellendateien rechnet, müssen die Wellendateien vor der Berechnung manuell nach HYSTEM-EXTRAN 8 konvertiert werden. Hierzu wurde eine Fehlermeldung ergänzt, die den Anwender auf diesen Umstand hinweist.

#### **#58515 Regenschreiber in der Netzansicht anzeigen**

Die Funktion "In der Netzansicht anzeigen" steht jetzt auch für Regenschreiber zur Verfügung.

#### **#59697 Standard-Darstellungsprofil**

Auf Kundenwunsch wurde die Größe der eingefärbten Schächte und Haltungen im Standard-Darstellungsprofil erhöht.

#### **#59341 Netzimport aus HYSTEM-EXTRAN 6**

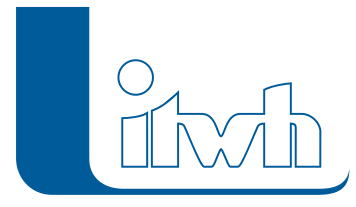

Beim Import von Doppeltrapezprofilen aus HYSTEM-EXTRAN 6-Datenbanken wurde die Profilhöhe falsch bestimmt. Dies wurde behoben.

#### **#59676 HE-Editor: Tabellenansicht "Messdaten"**

In der Tabelle "Messdaten" wurde die Spalte "Element" für das im Objektdialog zugeordnete Schachtbzw. Transportelement ergänzt.

#### **#59457 HE-Viewer: Tabelle "Einzelfläche"**

In der Tabelle "Einzelfläche" wurden die Spalten "Abflusskonzentration", "Regenwasserbehandlung" sowie "Neigung" bei Modelldatenbanken ergänzt.

#### **#59485 HE-Viewer: Tabelle "EXTRAN Parameter"**

In der Tabelle "EXTRAN Parameter" wurden die Spalten "Keine Wellenausgabe" und "Mit Wandschubspannung" bei Ergebnisdatenbanken ergänzt.

#### **#59246 Englische Übersetzung**

Die englische Übersetzung wurde verbessert.

#### **#59689 LittleQuery**

LittleQuery ermöglicht das Öffnen und Verändern der Modell- und Ergebnisdatenbanken auf der DatenbankEbene. Jetzt können die Änderungen auch wieder gespeichert werden.

#### **#59383 Excel-Anbindung**

Das Anbinden von Excel-Tabellen an eine Feature-Tabelle funktioniert nicht, wenn die Spalten zur Verknüpfung nicht den gleichen Namen haben. Die Spaltennamen dürfen jetzt unterschiedlich sein.

#### **#59461 Verteiltes Rechnen**

Ab der Version 8.1.2 ist das verteilte Rechnen verfügbar. Für die Version 8.1.1 war das noch nicht der Fall.

Seite 10 von 10 • Stand: Dienstag, 16 Juli 2024 10:56:41